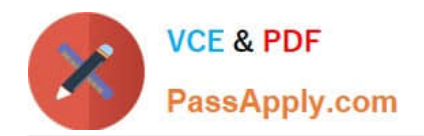

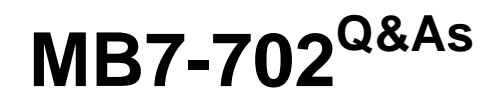

Microsoft Dynamics NAV 2013 C/Side Development

## **Pass Microsoft MB7-702 Exam with 100% Guarantee**

Free Download Real Questions & Answers **PDF** and **VCE** file from:

**https://www.passapply.com/MB7-702.html**

100% Passing Guarantee 100% Money Back Assurance

Following Questions and Answers are all new published by Microsoft Official Exam Center

**C** Instant Download After Purchase

**83 100% Money Back Guarantee** 

- 365 Days Free Update
- 800,000+ Satisfied Customers

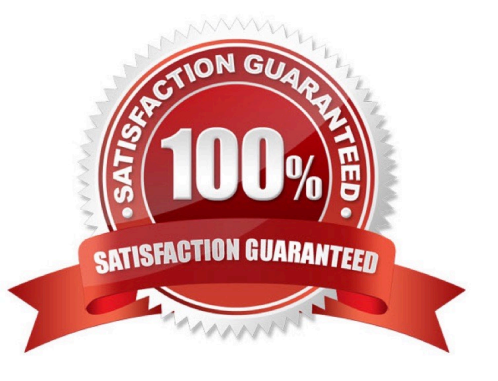

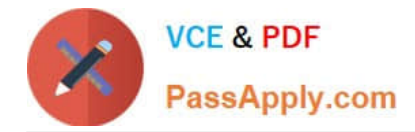

#### **QUESTION 1**

You create a set of tables with pages so that it is possible to type Seminar Journal Lines in the Seminar add-on. Which three codeunits make up a posting routine for Journal Lines? (Each correct answer presents part of the solution. Choose three.)

- A. Post Line (Yes/No)
- B. Check Line
- C. Post Batch
- D. Post Batch (Yes/No)
- E. RunCheck Line
- F. Post Line
- Correct Answer: BCF

Reference: http://itspareshsharma.wordpress.com/page/2/

#### **QUESTION 2**

You need to debug codeunit 80 - Sales Post on a sales order to validate whether the Invoice variable changes status during the execution of the codeunit. How should you add the Invoice field to the Watches list in the debugger?

A. In the Watches section, click the Action menu item, and then click the Customize button.

B. Click the Variable button on the ribbon menu. Then find the variable and click the Add Watch button.

C. Find the Invoice variable in the code section, right-click it, and then click the Add Watch button.

D. Click the Set/Clear Condition button on the ribbon menu. Then find the variable and click the Add Watch button.

Correct Answer: B

#### **QUESTION 3**

You need to add a new field to the Resource table. The field is named LocationType and must have a value of Internal or External. Which data type should you use?

- A. Option
- B. Code
- C. Selection
- D. Option String
- Correct Answer: A

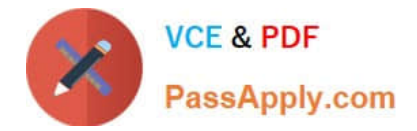

#### **QUESTION 4**

You need to create a report object that processes data in batches and updates data tables, but does not generate any printed output. What should you do?

- A. Name the object. Append the word "Batch" at the end of the object name.
- B. Ensure the TransactionType property is set to either Update or UpdateNoLocks.
- C. Set the ProcessingOnly property to Yes.
- D. Create the report object without defining any DataItems.

Correct Answer: C

#### **QUESTION 5**

You are designing a table with a Customer Name field that must not be stored. The table must derive its contents from the Name field on the Customer table. The Customer Name field must then be used in a C/ AL function. How should you create the Customer Name field and then access it using C/AL code?

A. Create the Customer Name as a FlowFilter field. In the code, use the CALSUMS function to evaluate the value of Customer Name.

B. Create the Customer Name as a Normal text field. In the code, use the EVALUATE function to evaluate the value of Customer Name.

C. Create the Customer Name as a FlowField with a Method set to Lookup. In the code, use the CALCFIELDS function to evaluate the value of the Customer Name.

D. Create the Customer Name as a FlowFilter field. In the code, use the EVALUATE function to evaluate the value of Customer Name.

Correct Answer: A

#### **QUESTION 6**

You create a new page in Microsoft Dynamics NAV.

You notice a table 2000000039 printer.

Which type of table is it?

- A. System table
- B. Special table
- C. Virtual table

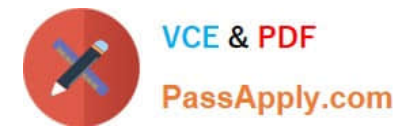

#### D. Temporary table

Correct Answer: C

#### **QUESTION 7**

You create a new table with information about DVDs. It is the master table of a Loan add-on. Which name

should you give to the table that contains data about the DVDs?

A. DVD

B. DVDs

C. DVD Page

D. DVD List

Correct Answer: A

#### **QUESTION 8**

What purpose does the code in the OnDelete trigger of a standard master table and a standard supplemental table have in common?

A. To update the Last Date Modified field of the master/supplemental record that is being deleted

B. To delete all subsidiary information that is linked to the master/supplemental record that is being deleted

C. To delete all line records that are linked to the master/supplemental record that is being deleted

D. To block deletion of the master/supplemental record when there are uncompleted transactions related to the record

Correct Answer: A

#### **QUESTION 9**

Which three function types are valid for handler functions? (Each correct answer presents part of the solution. Choose three.)

- A. ReportHandler
- B. RoleCenterHandler
- C. MessageHandler
- D. TestHandler
- E. Normal

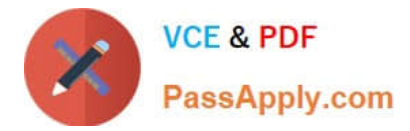

F. ConfirmHandler

Correct Answer: ACF

#### **QUESTION 10**

You need to update the Seminar Reg.-Participant List report so that it includes the option field named Status. Which action should you perform in the Report Designer?

A. Select the Include Caption check box on the Column row for the Status field.

B. Add a Column row for the Status field to the Seminar Registration Header data item.

C. On the DataltemTableView property of the Seminar Registration Header data item, select a key that contains the Status field.

D. Add a text box for the Status field to the Seminar Registration Header data item.

Correct Answer: B

#### **QUESTION 11**

You see the following consecutive SQL statements while profiling:

SELECT TOP (1) "No\_","Name",... FROM "CRONUS International Ltd\_strustomer" WITH(READUNCOMMITTED) SELECT TOP (@0) "No\_","Name",... FROM "CRONUS Internations" Ltd\_\$Customer" WITH(READUNCOMMITTED) WHERE ("No\_">@1)

When looking up the C/AL code you see following code: Cust.FINDFIRST;

Which C/AL statement on the Cust variable generates the second SQL statement?

A. FINDSET

B. NEXT

- C. FINDLAST
- D. REPEAT
- Correct Answer: B

### **QUESTION 12**

In which two locations can you start the debugger? (Each correct answer presents a complete solution. Choose two.)

A. Microsoft Dynamic NAV Development Environment client

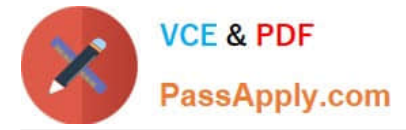

- B. Microsoft Dynamics NAV Server snap-in
- C. The RoleTailored client
- D. Internet Explorer by browsing to Dynamicsnav:////Runpage?Page=9506

Correct Answer: AD

Reference:

http://msdn.microsoft.com/en-us/library/hh165356(v=nav.70).aspx http://msdn.microsoft.com/en-us/library/

dd338743(v=nav.70).aspx

[MB7-702 Practice Test](https://www.passapply.com/MB7-702.html) [MB7-702 Study Guide](https://www.passapply.com/MB7-702.html) [MB7-702 Exam Questions](https://www.passapply.com/MB7-702.html)

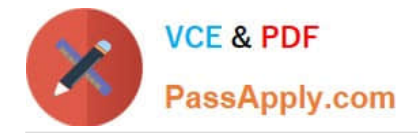

To Read the Whole Q&As, please purchase the Complete Version from Our website.

# **Try our product !**

100% Guaranteed Success 100% Money Back Guarantee 365 Days Free Update Instant Download After Purchase 24x7 Customer Support Average 99.9% Success Rate More than 800,000 Satisfied Customers Worldwide Multi-Platform capabilities - Windows, Mac, Android, iPhone, iPod, iPad, Kindle

We provide exam PDF and VCE of Cisco, Microsoft, IBM, CompTIA, Oracle and other IT Certifications. You can view Vendor list of All Certification Exams offered:

### https://www.passapply.com/allproducts

### **Need Help**

Please provide as much detail as possible so we can best assist you. To update a previously submitted ticket:

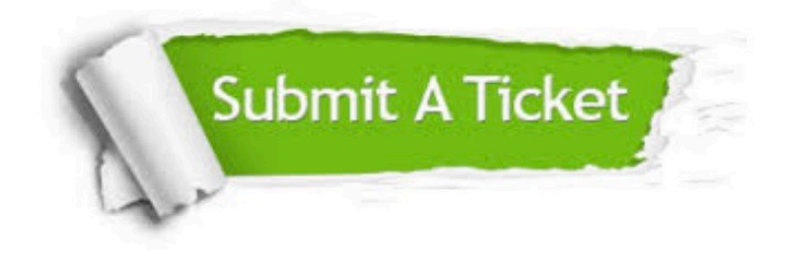

#### **One Year Free Update**

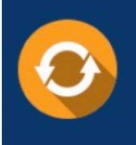

Free update is available within One fear after your purchase. After One Year, you will get 50% discounts for updating. And we are proud to .<br>poast a 24/7 efficient Customer Support system via Email

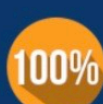

**Money Back Guarantee** To ensure that you are spending on

quality products, we provide 100% money back guarantee for 30 days from the date of purchase

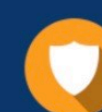

#### **Security & Privacy**

We respect customer privacy. We use McAfee's security service to provide you with utmost security for vour personal information & peace of mind.

Any charges made through this site will appear as Global Simulators Limited. All trademarks are the property of their respective owners. Copyright © passapply, All Rights Reserved.